# The Treasure Chest

The following is a list of selected new packages posted to CTAN (http://ctan.org) from March through October 2015, with descriptions based on the announcements and edited for extreme brevity.

Entries are listed alphabetically within CTAN directories. A few entries which the editors subjectively believe to be of especially wide interest or otherwise notable are starred; of course, this is not intended to slight the other contributions.

We hope this column and its companions will help to make CTAN a more accessible resource to the TEX community. Comments are welcome, as always.

> Karl Berry tugboat (at) tug dot org

biblio bestpapers in biblio/bibtex/contrib Maintain an author's list of "best papers". bookdb in biblio/bibtex/contrib BibTEX style for cataloging a home library.

#### fonts

academicons in fonts Makes available 20 icons from the Academicons font. cjk-gs-integrate in fonts/utilities Tools to integrate CJK fonts into Ghostscript. comicneue in fonts Comic Neue support. esrelation in fonts Symbol set for describing relations per Byron Cook. \* imfellenglish in fonts IM Fell English fonts, based on original Fell types. old-arrows in fonts CM old-style arrows with smaller arrowheads. sourceserifpro in fonts Source Serif Pro support. svrsymbols in fonts New font with symbols for use in physics. \* tempora in fonts Greek and Cyrillic to accompany Times. typicons in fonts Makes available 336 icons from the Typicons font.

# graphics

blochsphere in graphics/pgf/contrib Pseudo-3D diagrams of Bloch spheres via PGF/TikZ. karnaughmap in graphics/pgf/contrib Karnaugh maps via PGF/TikZ. mcf2graph in graphics/mcf2graph Chemical structure diagrams with Metafont/MetaPost.

- roundrect in graphics/metapost/contrib/macros Configurable rounded rectangles in MetaPost, with optional text.
- shapes in graphics/metapost/contrib/macros Polygons, reentrant stars, and fractions in circles with MetaPost.
- xebaposter in graphics/pgf/contrib Scientific posters for xepersian using PGF/TikZ.

#### info

greekinfo3 in info/greek "Twenty-five years of Greek TEXing": Overview of systems, packages, and fonts for Greek TEX.

## language

arabi-add in language/arabic Support for hyperref and bookmark with Arabic and Farsi.

## macros/generic

termmenu in macros/generic Support for terminal-based menus using expl3.

#### macros/latex/contrib

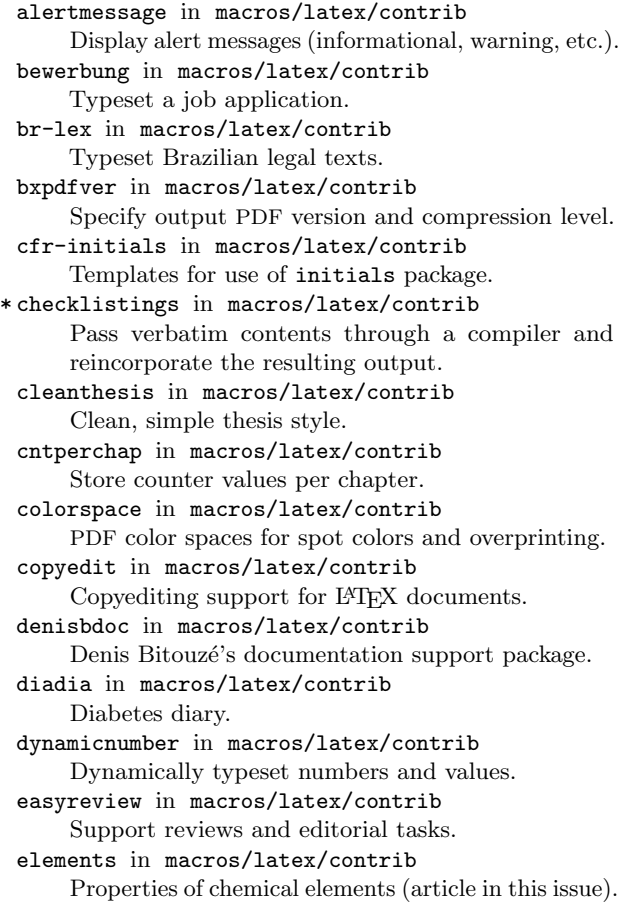

elocalloc in macros/latex/contrib Local allocation macros (per etex.sty) for LATEX 2015. exercises in macros/latex/contrib Typeset exercises and solutions, with automatic addition of points. fcavtex in macros/latex/contrib

- Thesis class for FCAV/UNESP, Brazil. fitbox in macros/latex/contrib
- Fit graphics on a page.
- fithesis in macros/latex/contrib Thesis support for Masaryk University, Czech. gradstudentresume in macros/latex/contrib
- Template for graduate student resumes. (See article in this issue.)
- gzt in macros/latex/contrib Support for La Gazette des Mathématiciens. hang in macros/latex/contrib
- Environments for hanging paragraphs and list items. lstbayes in macros/latex/contrib
	- listings language driver for Bayesian modeling lamguages: BUGS, JAGS, Stan.
- medstarbeamer in macros/latex/contrib Beamer template for MedStar health presentations.
- multiaudience in macros/latex/contrib Generate audience-specific versions of one document.
- nevelok in macros/latex/contrib Automatic definite articles for Hungarian.
- nmbib in macros/latex/contrib
	- Successor to multibibliography for multiple bibliographies with different sort orders.
- numending in macros/latex/contrib
- Morphological end of units for East Slavic languages. pdfpagediff in macros/latex/contrib Find differences between two PDF documents.
- proofread in macros/latex/contrib
- Commands for inserting annotations.
- recipebook in macros/latex/contrib
- Typeset  $5.5'' \times 8''$  recipes for browsing or printing. reledmac in macros/latex/contrib
- Successor to eledmac/eledpar for critical editions. rmathbr in macros/latex/contrib
- Repetition of operator at a line break within an inline equation.
- screenplay-pkg in macros/latex/contrib Package version of the screenplay class.
- semproc in macros/latex/contrib
- Seminar proceedings based on KOMA-Script. shdoc in macros/latex/contrib
- Float environment to document a terminal session. tagpair in macros/latex/contrib
- Word-by-word glosses, translations, and bibliographic attributions.
- uassign in macros/latex/contrib Typeset class assignments.
- ucharcat in macros/latex/contrib Lua implementation of the (new in 2015)  $X \not\uparrow T F X$ 
	- \Ucharcat primitive, for LuaTEX.

whuthesis in macros/latex/contrib Thesis template for Wuhan Univ. undergraduates. xellipsis in macros/latex/contrib Configurable ellipses with predefined formats for common styles.

xpiano in macros/latex/contrib Extension of the piano package.

## macros/latex/contrib/beamer-contrib

fibeamer in m/l/c/beamer-contrib Beamer theme for thesis defense presentations at Masaryk University, Czech.

## macros/latex/contrib/biblatex-contrib

archaeologie in m/l/c/biblatex-contrib Citation style for the German Archaeology Institute.

biblatex-opcit-booktitle in m/l/c/biblatex-contrib Support for 'op. cit.' in the booktitle of a subentry.

biblatex-subseries in m/l/c/biblatex-contrib Manage subseries with BIBL<sup>AT</sup>FX.

# macros/luatex

cloze in macros/luatex/latex Create cloze reading comprehension texts. ctablestack in macros/luatex/generic

Category code table stacks.

#### macros/plain

gfnotation in macros/plain/contrib Typeset Frege notation (see article in this issue).

#### macros/xetex

bidihl in macros/xetex/latex Experimental bidi-aware text highlighting. quran in macros/xetex/latex

Typeset the whole or a part of the Qur'an.

## support

autosp in support Preprocessor to generate note-spacing commands for MusiXT<sub>E</sub>X scores. \* bibtexperllibs in support

BIBT<sub>F</sub>X (pure) Perl libraries from CPAN.

comment\_io in support

Python script to (un)comment lines.

\* make4ht in support

Simplified build system (includes library) for tex4ht. pdbf-toolkit in support

Toolkit for creating Janiform data documents.

- pdfbook2 in support
	- Create booklets from PDF files, in Python.
- srcredact in support

Support a master source with output for different audiences. (See article in TUGboat 36:2.)

tex4ebook in support Convert to ebook formats from IATFX, using tex4ht.